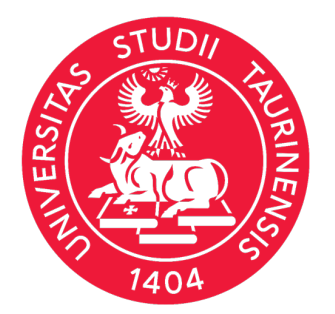

# **E-LEARNING INTEROPERABILE, MULTIMEDIALE, INTERATTIVO REALIZZATO CON STRUMENTI FREE E OPENSOURCE**

**UNIVERSITA DI TORINO** 

**Gabriele Baratto, Marina Bosco, Manuela Caramagna, Tommaso Ghio**, **Cristina Giraudo, Annunziata Lasala, Floriana Vindigni**

Direzione Sistemi Informativi, Portale, E-learning<br>Staff E-Learning Collaboration On Line, Architetture - Università degli Studi<br>di Torino

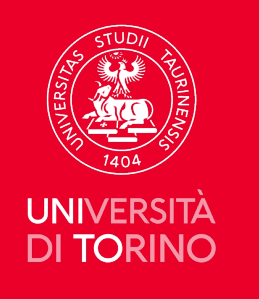

Richiesta dell'Ordine dei Giornalisti, nell'ambito del Master in Giornalismo "Giorgio Bocca":

- 1. Realizzazione di un corso (di 5 moduli) da erogare sulla piattaforma Moodle dell'Ordine
- 2. Moduli costituiti da video caricati su YouTube seguiti da quiz di autoverifica
- 3. Formato dei moduli: SCORM

L'Ordine in passato aveva incaricato una ditta esterna per la produzione di pacchetti SCORM e pertanto ha fornito questi pacchetti come esempio, chiedendo di attenersi quanto più possibile al modello già utilizzato.

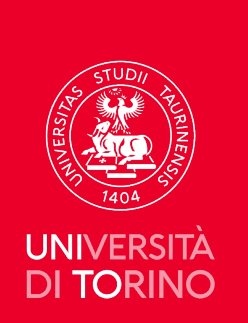

# **Primo caso: la realizzazione d Master di Giornalismo "Giorgio**

- Scelta strumento creazione: H5P content [Scenario](https://elearning.unito.it/test/mod/scorm/view.php?id=6851)', per rendere navigabili e faciln
- Scelta strumento conversione: LUMI pien pacchetti H5P per la conversione in SCOI In fase di output è possibile, con l'impler Lumi) di un foglio di stile, personalizzare dei colori, della posizione dei pulsanti di consentito di ottenere il pacchetto SCOR desiderate.

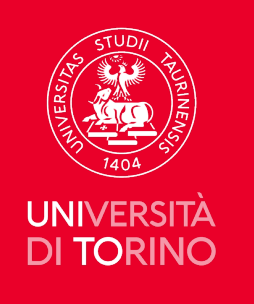

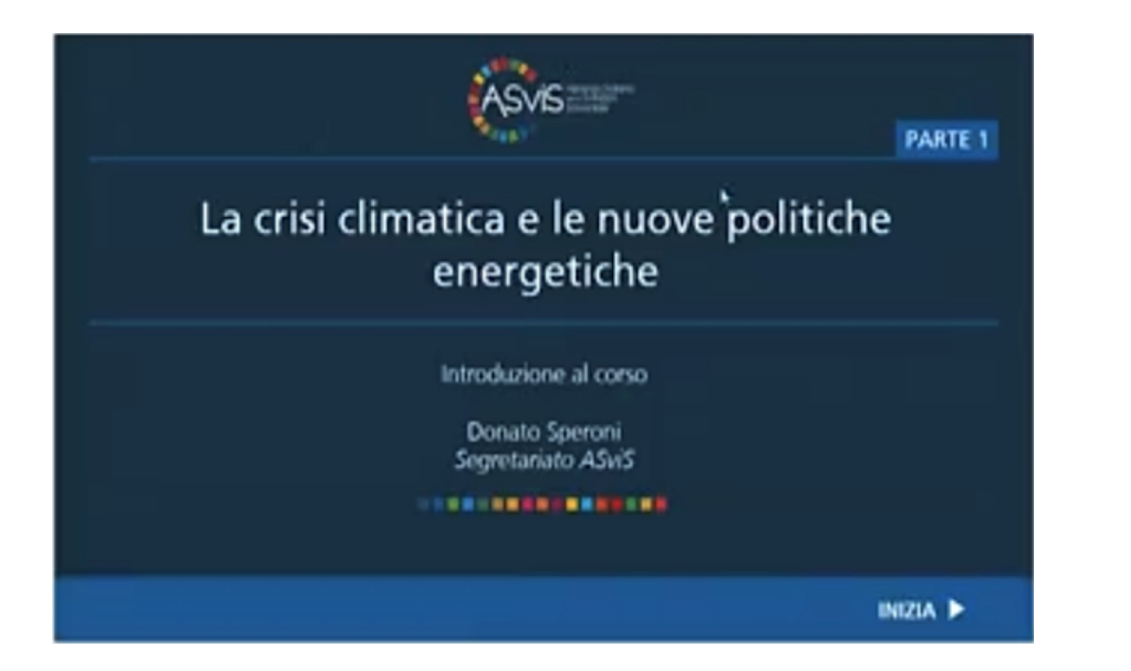

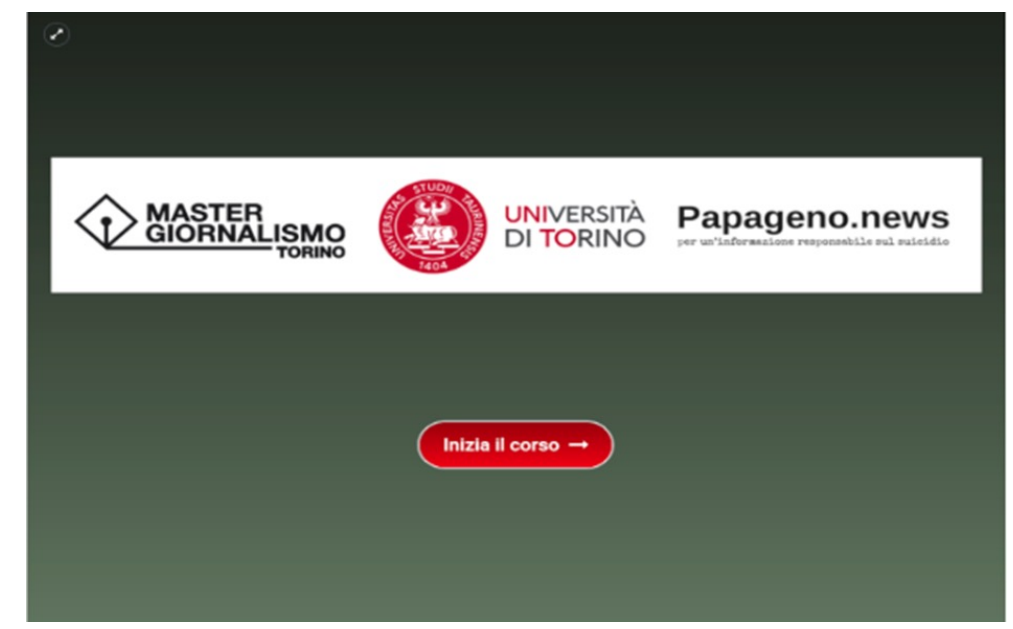

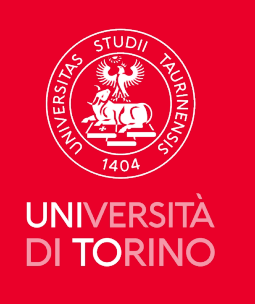

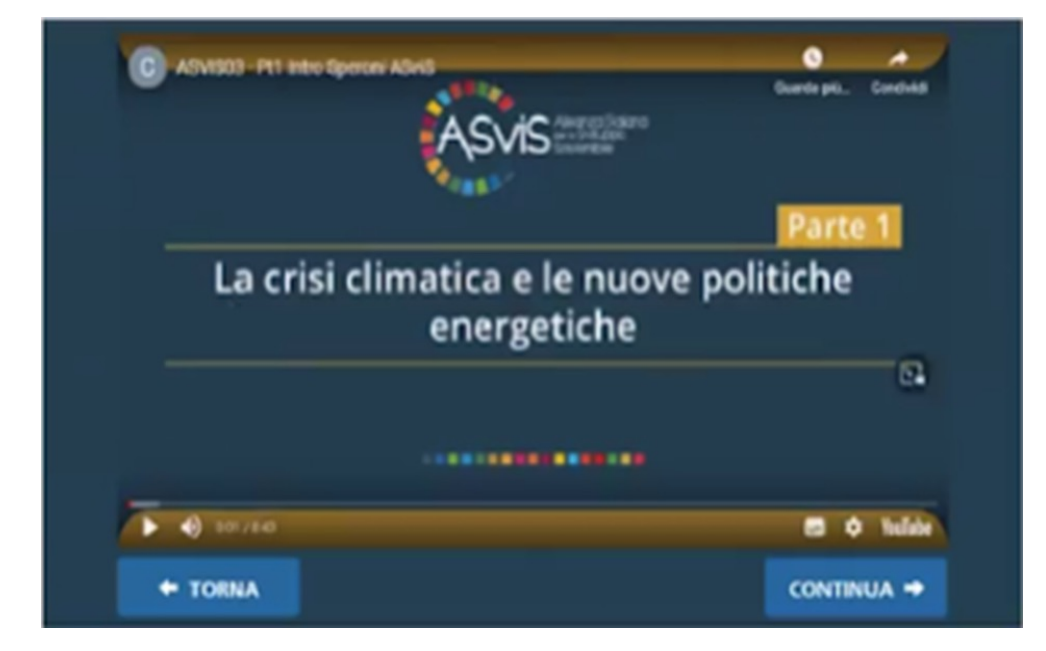

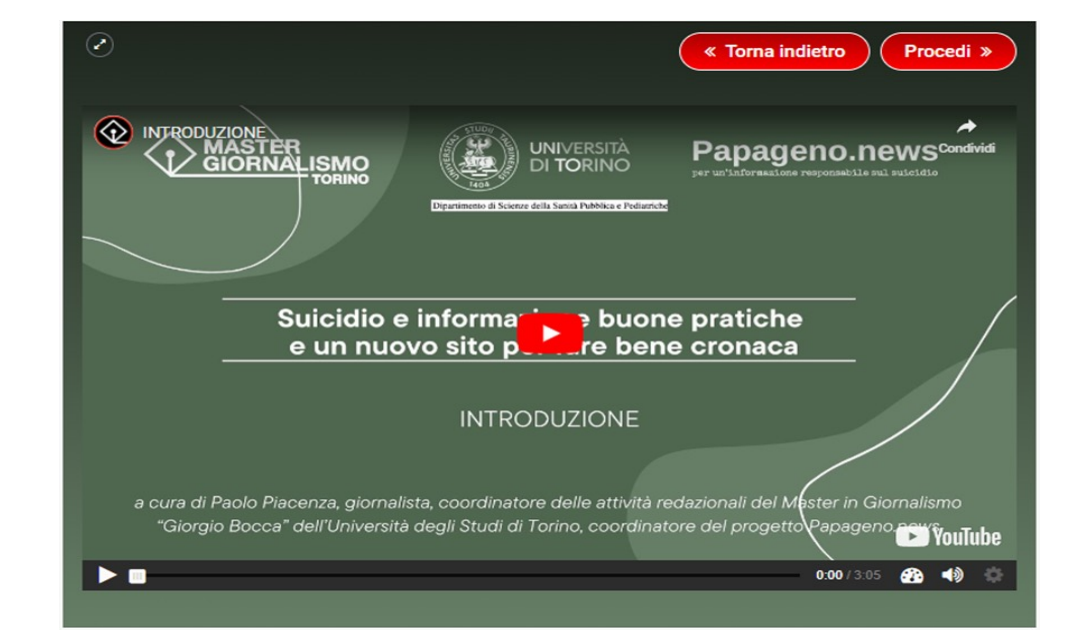

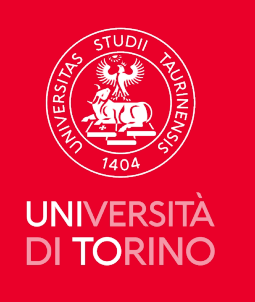

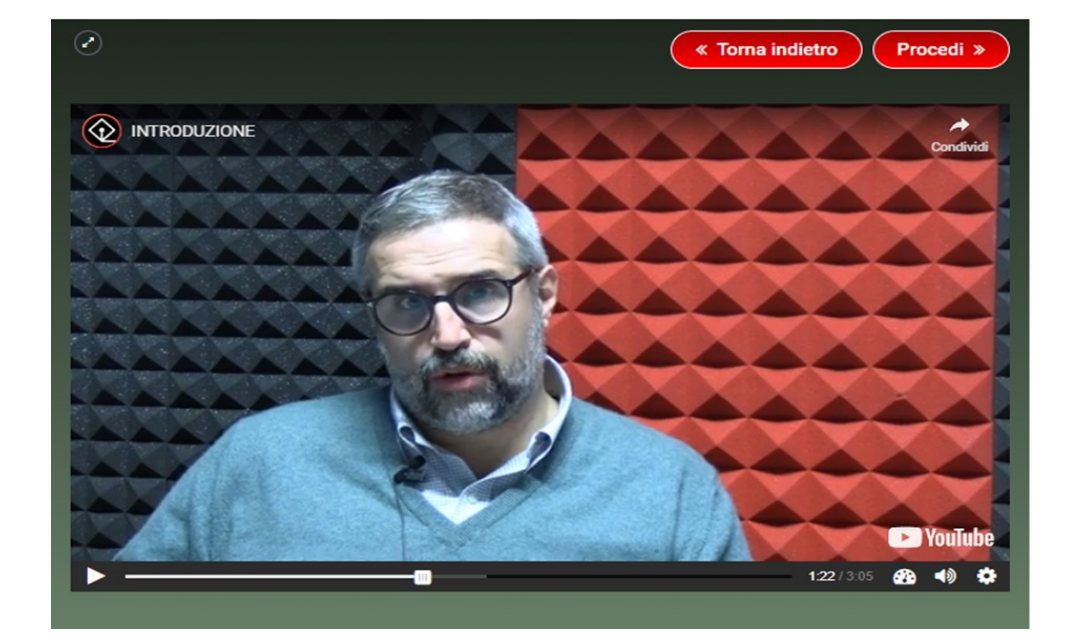

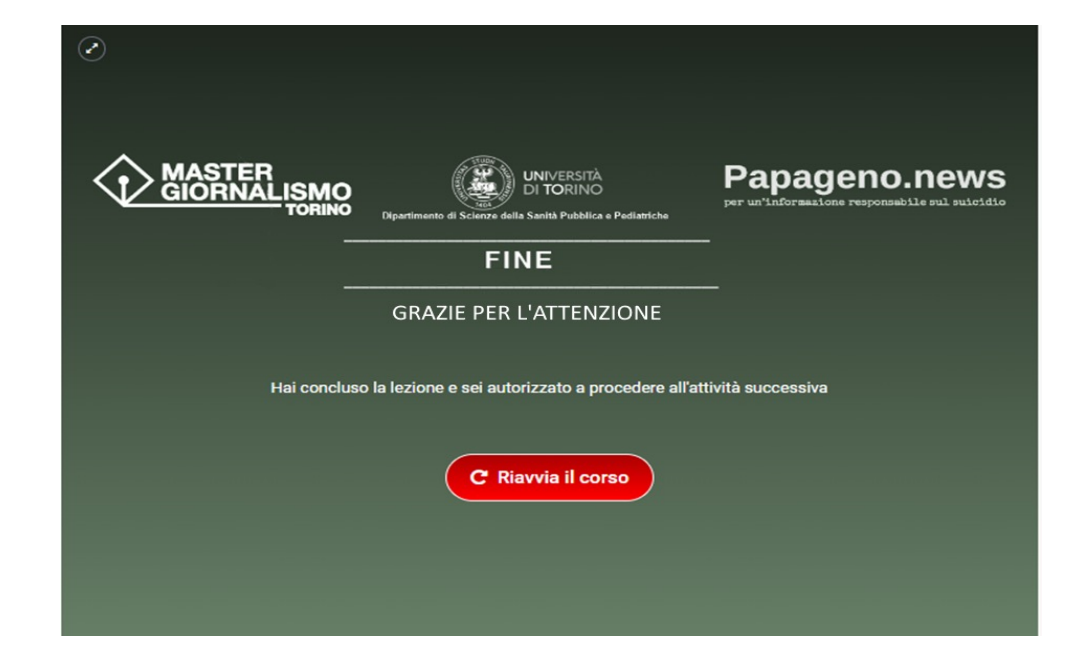

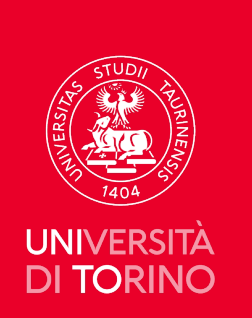

## **Secondo caso: la realizzazione SCORM multimediali**

#### **Escape Room**

Progetto di Public Engagement, con capofila il Dipartimento di Ch *Escape room digitali sull'utilizzo sostenibile delle risorse: un "po* progetto, terminato a luglio 2023, prevedeva la realizzazione da parte di un parto di un parto di esterno di E<br>Room attraverso il software a pagamento ThingLink.

- Richiesta la possibilità di realizzare Escape Room con software
- Scelta strumento: H5P, che attraverso il 'Branching Scenario' ha Escape Room perché purtroppo i contenuti inseribili nel 'Branc particolare non si possono utilizzare tutte quelle risorse legate 'Crossword puzzle', 'Image pairing', ecc.

#### **SCORM multimediale**

Per poter organizzare più pacchetti h5p in un unico contenitore a prevede

- realizzazione di tanti pacchetti H5P quanti sono gli oggetti di in
- · Importazione dei pacchetti H5P in Lumi e successiva esportazio tutte le risorse di H5P, ad eccezione di alcune, come ad esempi possono essere convertite in oggetti SCORM

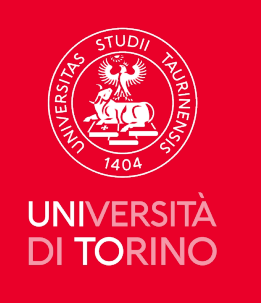

## **Secondo caso: la realizzazione di escape room e SCORM multimediali**

- È necessario, però, prestare attenzione a quali oggetti H5P forniscono un punteggio e quali no. I primi devono essere integrati in **Reload Editor** come **SCO** mentre gli altri come **ASSET**. Con gli oggetti SCORM si possono inoltre impostare dei condizionamenti basati sul punteggio mentre non è possibile con gli ASSET.
- **L'integrazione in Moodle presenta però un'ulteriore criticità**: la comunicazione del completamento degli SCO non viene trasmessa immediatamente al LMS ma viene recepita quando si passa all'oggetto successivo. Un espediente per ovviare a ciò può essere quello di porre un ASSET a conclusione del percorso formativo che, selezionato per ultimo, rende tutti gli SCO precedenti indicati come completati (flag).

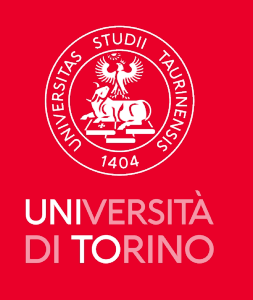

S

## **Esempio di SCORM basato sui content type di H5P e pubblicato in Moodle**

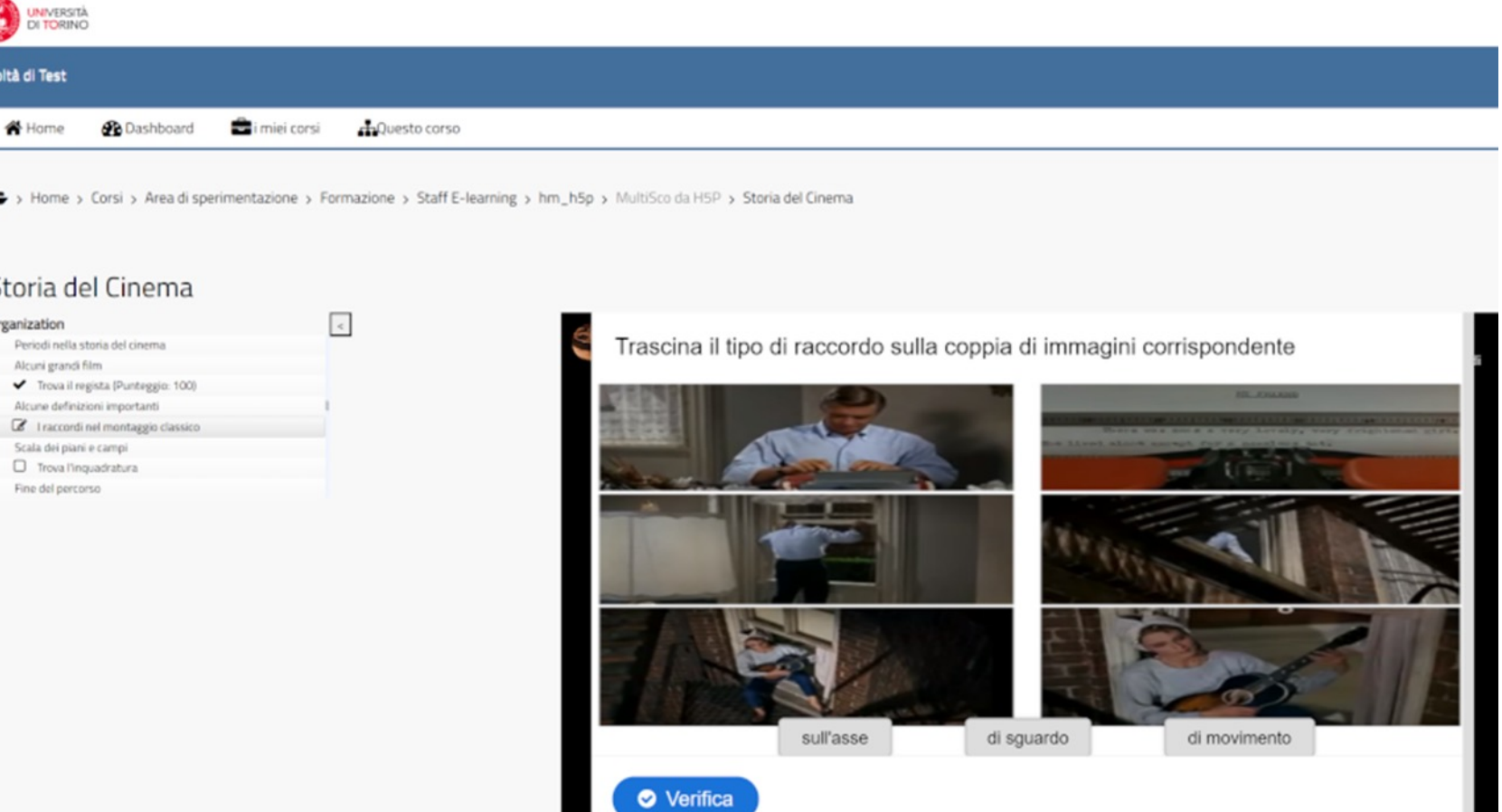

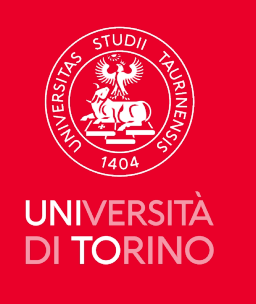

**Q** Lumi File me

D

 $^{+}$ 

### **Esempio di content type esportato con Lumi Education in scorm**

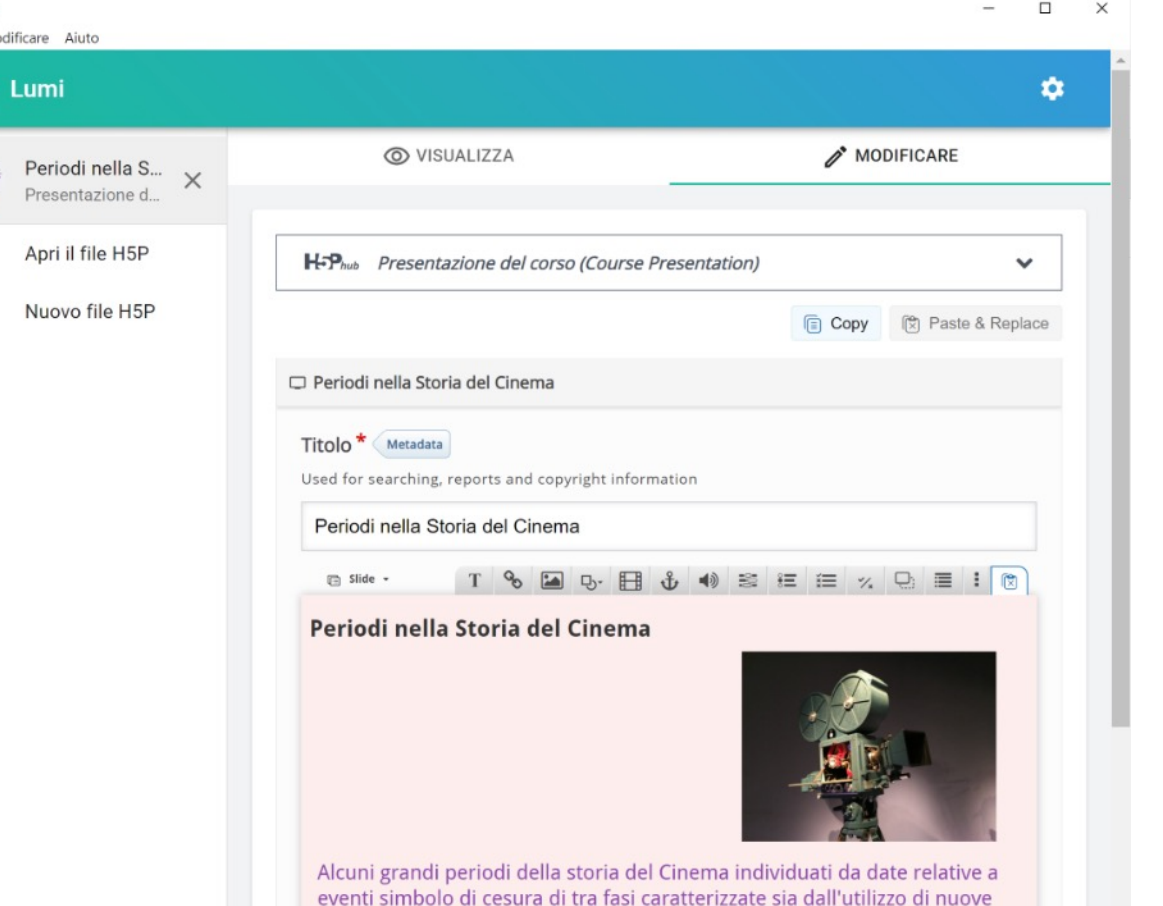

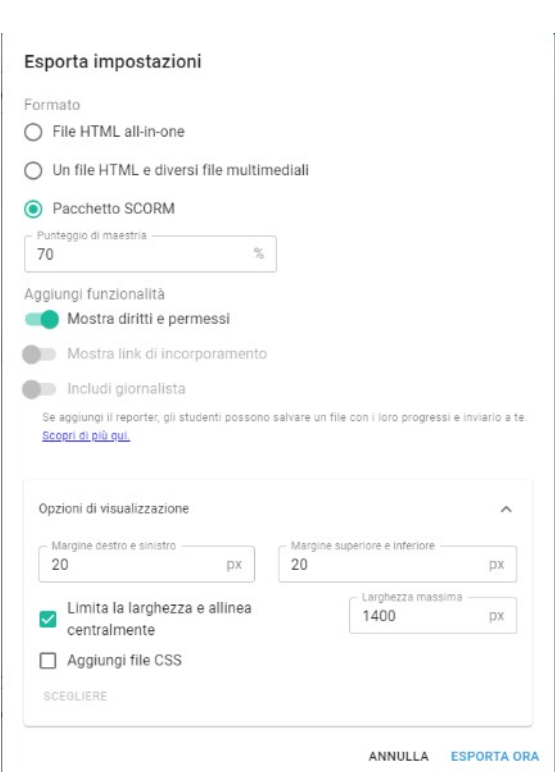

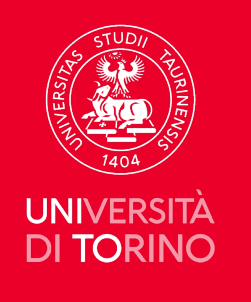

# **Utilizzo di Reload Editor per l'organizzazione in un unico SCORM degli SCO esportati con Lumi**

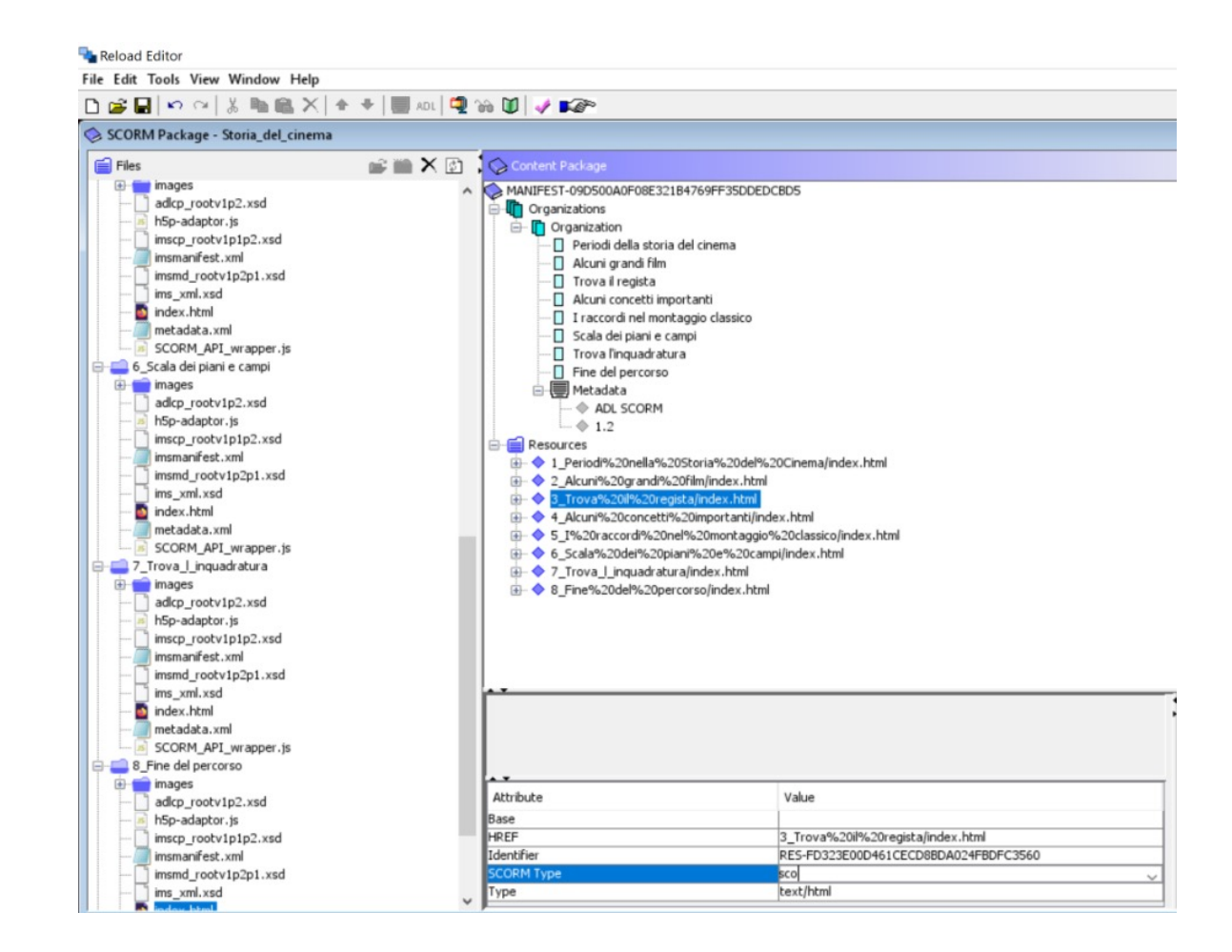

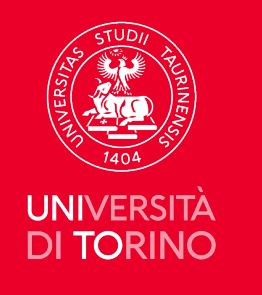

# **Conclusioni**

- I casi affrontati hanno permesso di elaborare alcune indicazioni metodologiche e pratiche per la realizzazione di pacchetti educativi di base e autoconsistenti (**microlearning**) per la costruzione di un catalogo formativo da utilizzare nella<br>costruzione di percorsi didattici complessi e facilmente riproducibili in diversi contesti.
- Il limite dello SCORM consiste in una certa rigidità dei prodotti che finora si sono potuti creare con questo standard. Tuttavia, con l'insieme delle librerie **H5P**, tramite **Lumi Education** e **Reload Editor**, si possono ottenere SCORM con molte possibilità di articolazione e creazione di contenuti multimediali e interattivi.
- H5P permette di creare oggetti didattici volti ad attivare l'apprendimento usando la **multimedialità** e l'**interattività** in modo mirato e consapevole e non solo allo scopo<br>di rendere accattivanti i percorsi didattici.
- · lo standard SCORM, anche se datato, rimane molto diffuso e facilmente utilizzabile anche senza la mediazione di tool proprietari. Risulta quindi ancora interessante la<br>possibilità di utilizzarlo per produrre pacchetti didattici sostenibili in termini di risorse e tempi di creazione e fruizione.

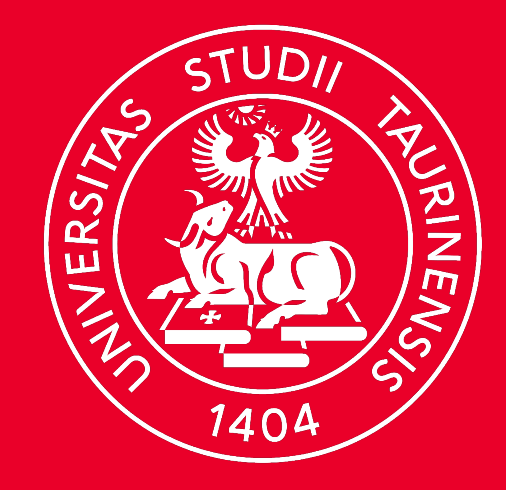

# **UNIVERSITÀ** DI TORINO

Grazie per l'attenzione!